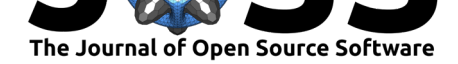

# AtlasReader: A Python package to generate coordinate tables, region labels, and informative figures from statistical MRI images

## **Michael Philipp Notter**<sup>1</sup> **, Dan Gale**<sup>2</sup> **, Peer Herholz**3, 4, 5**, Ross** Markello<sup>5</sup>, Marie-Laure Notter-Bielser<sup>6</sup>, and Kirstie Whitaker<sup>7</sup>

**1** The Laboratory for Investigative Neurophysiology (The LINE), Department of Radiology and Department of Clinical Neurosciences, Lausanne, Switzerland; Center for Biomedical Imaging (CIBM), Lausanne, Switzerland **2** Centre for Neuroscience Studies, Queen's University, Kingston, Canada **3** Laboratory for Multimodal Neuroimaging, Philipps-University Marburg, Hesse, Germany **4** International Laboratory for Brain, Music and Sound Research, Université de Montréal & McGill University, Montréal, Canada **5** McConnell Brain Imaging Centre, Montréal Neurological Institute, McGill University, Montréal, Canada **6** Centre Leenaards de la Mémoire, Centre Hospitalier Universitaire Vaudois, Lausanne, Switzerland **7** Alan Turing Institute, London, UK; Department of **DOI:** 10.21105/joss.01257 Psychiatry, University of Cambridge, Cambridge, UK

# **Summary**

A major advantage of magnetic resonance imaging (MRI) over other neuroimaging methods is its capability to noninvasively locate a region of interest (ROI) in the human brain. For example, using functional MRI, we are able to pinpoint where in the brain a cognitive task elicits higher activation relative to a control. But just knowing the Cartesian coordinate of such a ROI is not useful if we cannot assign it a neuroanatomical label. For this reason, MRI images are usually normalized into a common template space (Fonov et al., 2011), where well-established atlases can be used to associate a given coordinate with the label of a brain region. Most major neuroimaging software packages provide some functionality to locate the main peaks of an ROI but this functionality is often restricted to a few atlases, frequently requires manual intervention, does not give the user much flexibility in the output creation process, and never considers the full extent of the ROI.

To tackle those shortcomings, we created AtlasReader, a Python interface for generating coordinate tables and region labels from statistical MRI images. With AtlasReader, users can use any of the freely and publicly available neuroimaging atlases, without any restriction to their preferred software package, to create publication-ready output figures and tables that contain relevant information about the peaks and clusters extent of each ROI. To our knowledge, providing atlas information about the full extent of a cluster, i.e. over which atlas regions does a ROI extent, is a new feature that is not available in any other, comparable neuroimaging software package.

Executing AtlasReader on an MRI image will create the following four outputs:

- 1. An **overview figure** showing all ROIs throughout the whole brain (Fig. 1).
- 2. For each ROI, an **informative figure** showing the sagittal, coronal and transversal plane centered on the main peak of the ROI (Fig. 2).
- 3. A **table** containing information about the main **peaks** in each ROI (Fig. 3).
- 4. A **table** containing information about the **cluster extent** of each ROI (Fig. 4).

Users have many parameters available to guide the creation of these outputs. For example, with cluster\_extent a user can specify the minimum number of contiguous voxels

### **Software**

- Review &
- [Repository](https://doi.org/10.21105/joss.01257) C
- Archive &

#### **Subm[itted:](https://github.com/openjournals/joss-reviews/issues/1257)** 05 February 2019 **Published:** [24 Fe](https://github.com/miykael/atlasreader)bruary 2019

### **Licen[se](https://doi.org/10.5281/zenodo.2575731)**

Authors of papers retain copyright and release the work under a Creative Commons Attribution 4.0 International License (CC-BY).

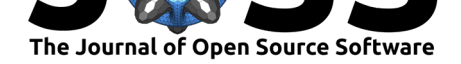

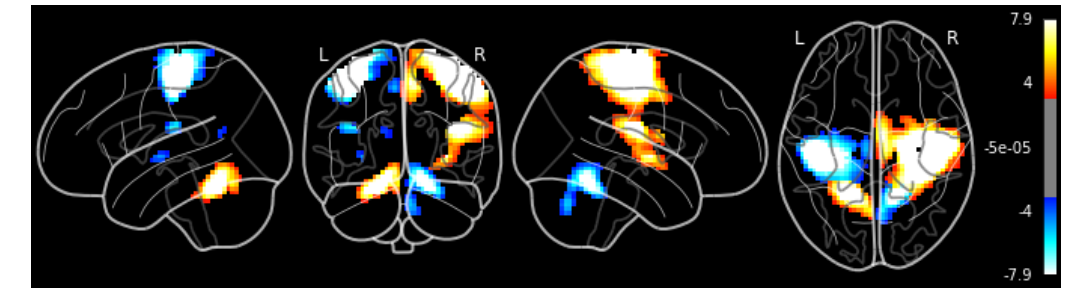

Figure 1: Overview figure showing the ROIs throughout the whole brain at once.

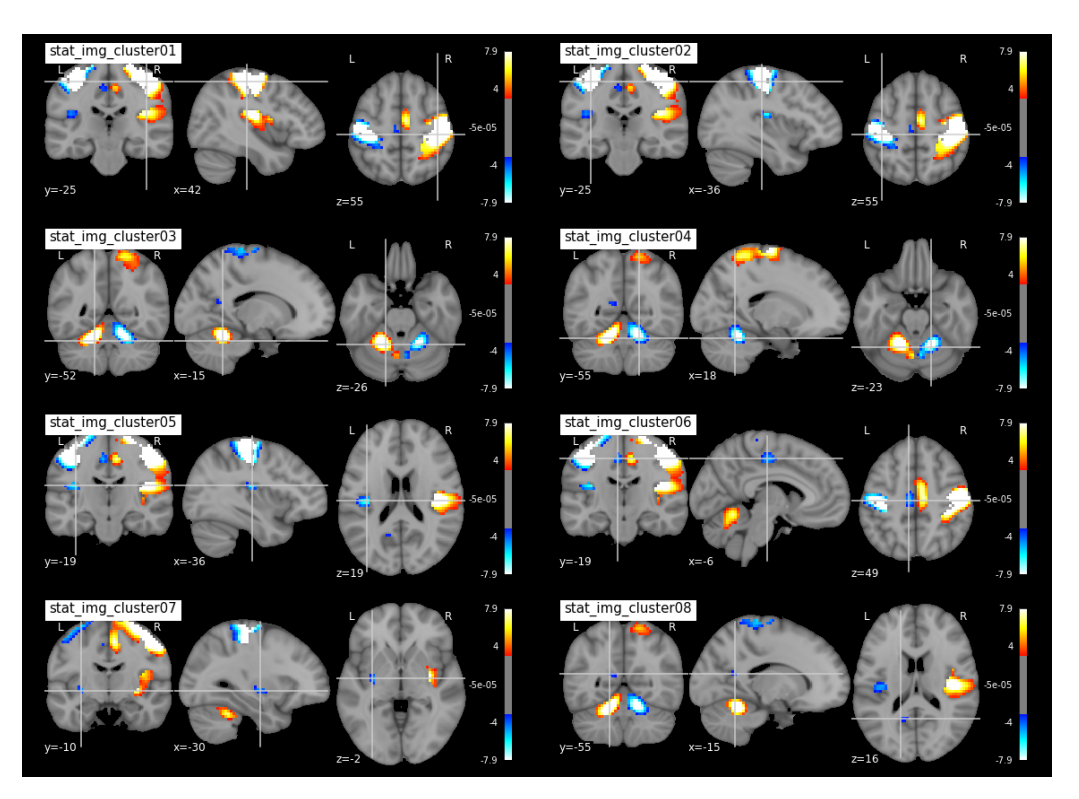

**Figure 2:** Eight cluster figures, each centered on the main peak of the ROI, showing the sagittal, coronal and transversal plane of the ROI.

required for a ROI to be shown in the output,  $min$  distance can be used to extract information from multiple peaks within a given ROI, and atlas can be used to specify which atlases should be used for the output creation. By default, AtlasReader uses the AAL, the Desikan-Killiany, and the Harvard-Oxford atlases (Fig. 5). In the current version, users also have access to the Aicha, the Destrieux, the Juelich, the Marsatlas, the Neuromorphometrics, and the Talairach atlas. Further details about the individual atlases, how to acknowledge them, and their license requirements are detailed in the atlasreader/data directory.

AtlasReader is licensed under the BSD-3 license and depends on the following python libraries: matplotlib (Hunter, 2007), nibabel (Brett et al., 2018), nilearn (Abraham et al., 2014), numpy (Oliphant, 2007), scipy (Jones, Oliphant, Peterson, [& others, 2001\),](https://github.com/miykael/atlasreader/tree/master/atlasreader/data) scikitlearn (Pedregosa et al., 2011) and scikitimage (Van der Walt et al., 2014).

For a more detailed explanation about how AtlasReader works and instructions on how to install the software on your system, see https://github.com/miykael/atlasreader.

Notter et al., (2019). AtlasReader: A Python package to generate coordinate tables, regi[on labels, and informative figures from statistical M](https://github.com/miykael/atlasreader)RI 2images. *Journal of Open Source Software*, 4(34), 1257. https://doi.org/10.21105/joss.01257

![](_page_2_Picture_0.jpeg)

![](_page_2_Picture_48.jpeg)

**Figure 3:** Example of a peak table showing relevant information for the main peaks of each ROI. This table contains the cluster association and location of each peak, its signal value at this location, the cluster extent (in mm, not in number of voxels), as well as the membership of each peak, given a particular atlas.

![](_page_2_Picture_49.jpeg)

**Figure 4:** Example of a cluster table showing relevant information for the cluster extent of each ROI. This table contains the cluster association and location of each peak, the mean value within the cluster, the cluster extent (in mm, not in number of voxels), as well as the membership of each cluster, given a particular atlas.

Notter et al., (2019). AtlasReader: A Python package to generate coordinate tables, region labels, and informative figures from statistical MRI 3 images. *Journal of Open Source Software*, 4(34), 1257. https://doi.org/10.21105/joss.01257

![](_page_3_Picture_0.jpeg)

![](_page_3_Figure_1.jpeg)

**Figure 5:** Depiction of AtlasReader's default atlases. Individually colored label of the three default atlases, AAL, Desikan-Killiany and Harvard-Oxford, overlaid on the ICBM 2009c nonlinear asymmetric atlas. The Harvard-Oxford atlas is visualized differently because it is a probability atlas and therefore has overlapping regions.

Notter et al., (2019). AtlasReader: A Python package to generate coordinate tables, region labels, and informative figures from statistical MRI 4images. *Journal of Open Source Software*, 4(34), 1257. https://doi.org/10.21105/joss.01257

![](_page_4_Picture_0.jpeg)

## **Acknowledgement**

Michael Philipp Notter is grateful for the support of the Swiss National Science Foundation grants, awarded to M. Murray (320030-149982, 320030-169206, and 51NF40-158776). Kirstie Whitaker is funded through an Alan Turing Institute Research Fellowship under EPSRC Research grant  $(TU/A/000017)$ . This project was started at Neurohackademy 2018 which is funded by the National Institute of Mental Health through a grant to Ariel Rokem and Tal Yarkoni (R25MH112480).

# **References**

Abraham, A., Pedregosa, F., Eickenberg, M., Gervais, P., Mueller, A., Kossaifi, J., Gramfort, A., et al. (2014). Machine learning for neuroimaging with scikit-learn. *Frontiers in neuroinformatics*, *8*, 14. doi:10.3389/fninf.2014.00014

Brett, M., Hanke, M., Markiewicz, C., Côté, M.-A., McCarthy, P., Ghosh, S., Wassermann, D., et al. (2018). Nibabel: Access a cacophony of neuro-imaging file formats, version 2.3.0. doi:10.5281/zenodo.1287921

Fonov, V., Evans, A. C., B[otteron, K., Almli, C. R.](https://doi.org/10.3389/fninf.2014.00014), McKinstry, R. C., Collins, D. L., Group, B. D. C., et al. (2011). Unbiased average age-appropriate atlases for pediatric studies. *Neuroimage*, *54*(1), 313–327. doi:10.1016/j.neuroimage.2010.07.033

Hunter, J. D. (20[07\). Matplotlib: A 2D g](https://doi.org/10.5281/zenodo.1287921)raphics environment. *Computing In Science & Engineering*, *9*(3), 90–95. doi:10.1109/MCSE.2007.55

Jones, E., Oliphant, T., Peterson, P., & [others. \(2001\). SciPy: Open sou](https://doi.org/10.1016/j.neuroimage.2010.07.033)rce scientific tools for Python. Retrieved from http://www.scipy.org/

Oliphant, T. E. (2007). Pyth[on for scientific comput](https://doi.org/10.1109/MCSE.2007.55)ing. *Computing in Science & Engineering*, *9*(3). doi:10.1109/MCSE.2007.58

Pedregosa, F., Varoquaux, G., Gr[amfort, A., Michel, V.,](http://www.scipy.org/) Thirion, B., Grisel, O., Blondel, M., et al. (2011). Scikit-learn: Machine learning in python. *Journal of machine learning research*, *12*(Oct), [2825–2830. Retrieved f](https://doi.org/10.1109/MCSE.2007.58)rom https://scikit-learn.org/

Van der Walt, S., Schönberger, J. L., Nunez-Iglesias, J., Boulogne, F., Warner, J. D., Yager, N., Gouillart, E., et al. (2014). Scikit-image: Image processing in python. *PeerJ*, *2*, e453. doi:10.7717/peerj.453